# **Object-oriented Programming for Automation & Robotics**

#### **Carsten Gutwenger LS 11 Algorithm Engineering**

#### Lecture 6 • Winter 2011/12 • Nov 22

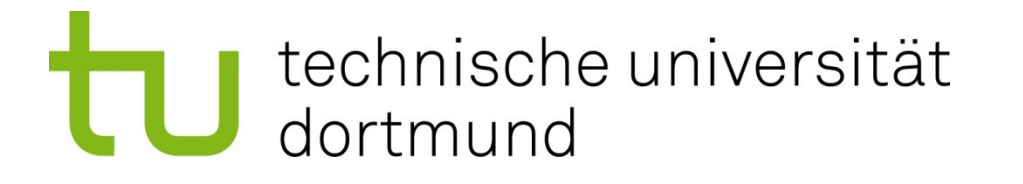

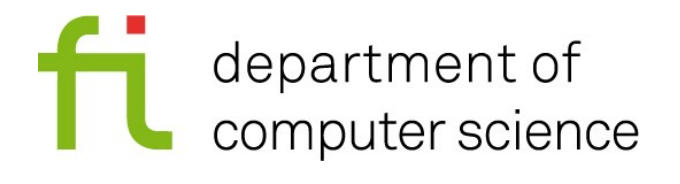

#### **Functions**

- Functions group commonly used code into a unit which can be reused.
- $\blacksquare$  Functions
	- are used to organize programs into smaller, independent units  $\rightarrow$  makes program easier to understand
	- encapsulate algorithms that apply to a specific set of data  $\rightarrow$  allows easy (and flexible) reuse of code
- We have already implemented and used functions!
	- We always implement the **main()** function in a program.
	- We used the **std::sort()** function for sorting a container
		- $\rightarrow$  excellent example for a flexible algorithm
	- **std::getline()** is also a function

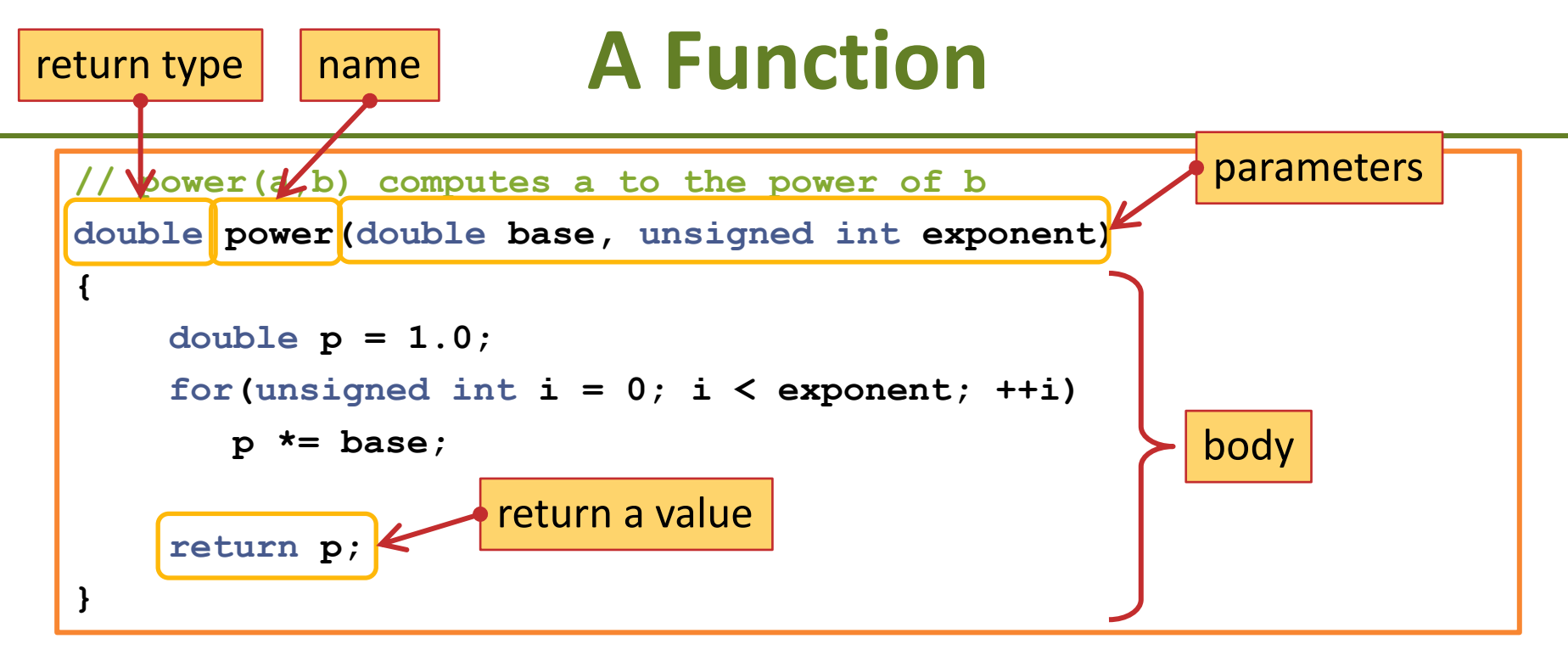

- We must specify:
	- a return type: **double**
	- a name for the function: **power**
	- a list of parameters with their types: **double base, unsigned int exponent**
	- $-$  a block of code, the body of the function
- Inside the body, we have to return a value using **return**

## **Using our power function**

```
double power(double base, unsigned int exponent)
{
    double p = 1.0;
    for (unsigned int i = 0; i < exponent; +i)
       p *= base;
    return p;
}
int main()
{
    for(double i = 1.0; i < 8.0; ++i) {
       for(unsigned int j = 0; j < 5; ++j)
          cout << setw(8) << power(i,j);
       cout << endl;
    }
    return 0;
}
```
## **Output of the program**

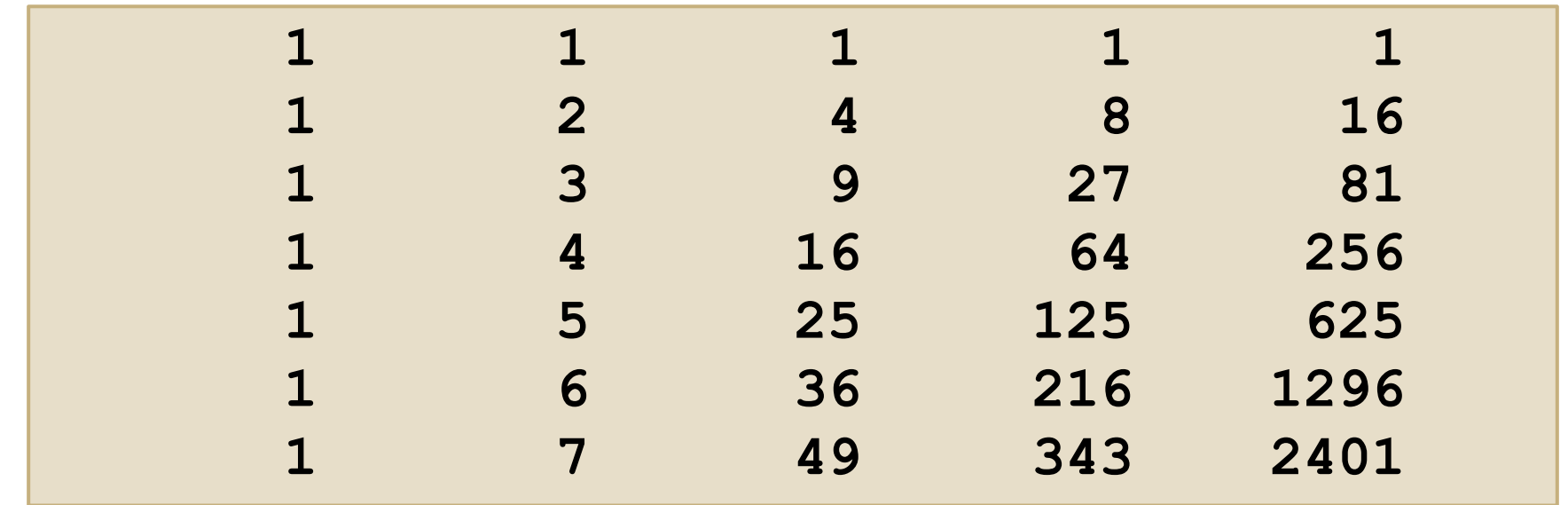

# **Invoking (Calling) a Function**

We call a function as follows:

#### **double number = power(2.0, 4);**

- The following happens:
	- The arguments in the function call (here: 2 and 4) are evaluated (trivial in this case, but could also be arbitrary expressions)
	- The values of the function's parameters are set to the corresponding arguments:
		- power's **base** is set to 2.0
		- power's **exponent** is set to 4
	- The body of the function is executed
	- The function returns once a **return** statement is executed
	- The value returned by the function is the value of the expression after **return**

## **Example: Nested function calls**

```
int inc(int a) {
    return ++a;
}
int add(int a, int b) {
    return a + b;
}
int triple(int a) {
    return 3 * a;
}
int main() {
    int a = 4, b = 2;
    cout << add( triple(a), inc(b) ) << endl;
    return 0;
}
                                                    The program returns:
                                                    15
                                                    It computes:
                                                       (3*4) + (2+1)
                    has no effect on a or b
                    in the main function!
```
## **Flow of Control**

```
#include <iostream>
using namespace std;
void print_2_3_4(int value, int number)
{
    cout << "\n" << value <<
       " " << value;
    if(number <= 2)
       return;
    cout << " " << value;
    if(number <= 3)
       return;
    cout << " " << value;
}
                                            int main()
                                            {
                                                int a = 2;
                                                print_2_3_4(0, a);
                                                print_2_3_4(2, ++a);
                                                 ++a;
                                                 // NEVER do something
                                                 // like this!
                                                print_2_3_4(++a, a++);
                                                 cout << endl;
                                                return 0;
                                            }
```
# **Flow of Control Explained**

- A function without return type can be declared as **void**
	- In this case we can use **return** without a value
	- If a function is declared as **void**, we can also omit the return statement
		- $\rightarrow$  The function returns when we reach the end of the function body
- The execution of a function stops immediately when we hit a **return** statement
- **There may be any number of return** statements within a function body
- A function can also have an empty parameter list:

```
int doSomething() { … }
```
# **Flow of Control Explained**

- When a function is called, its arguments are evaluated first, then the function is executed
- You can rely on the fact that all arguments will be evaluated before the execution of the function begins.
- You cannot rely on the order in which the arguments are evaluated!
- Do not write code like this:

```
// NEVER do something
// like this!
print_2_3_4(++a, a++);
```
It is unspecified what happens!

## **Declaration of Functions**

- Like variables, functions must be declared before they can be used:
	- Either by writing the code of the whole function;
	- or by just giving its prototype, e.g.

**int power(double base, unsigned int exponent);**

– in the latter case, you must write the whole function somewhere, e.g. in a different source file

# **Call by Value**

- Functions work on the values of their arguments (call by value)
- Possible disadvantages:
	- The values are copied to the parameter variables, this might be costly
	- Modifications on the parameter variables are lost once the function call returns
- The following example does not work as expected:

```
void swap(int a, int b)
{
    int tmp = a;
    a = b;
    b = tmp;}
```

```
int main() {
    int c = 4, d = 7;
    cout << c << " " << d << endl;
    swap(c,d);
    cout << c << " " << d << endl;
    return 0;
}
```
#### **References**

- To solve this problem, we can use references
- A reference is just a new name or alias for a variable
- By using references, we can have multiple "variable names" for the same memory location.
- References are declared as follows:

 **int a = 7; int &b = a;**

Here, **b** becomes a new name for the location of variable **a**.

■ The following code sequence will print 8:

 $b = 8$ ;  **cout << a;**

References are in particular useful for function parameters!

# **Call by Reference**

Let's use reference parameters for **swap**:

```
void swap(int &a, int &b)
{
     int tmp = a;
     a = b;
     b = \text{tmp};}
```

```
int main() {
    int c = 4, d = 7;
    cout << c << " " << d << endl;
    swap(c,d);
    cout << c << " " << d << endl;
    return 0;
}
```
■ Now our program works as expected and exchanges the values of **c** and **d**.

## **Example: Passing a vector to a function**

- Reference parameters are useful to avoid unnecessary copying of data
- Example: We want to print a vector

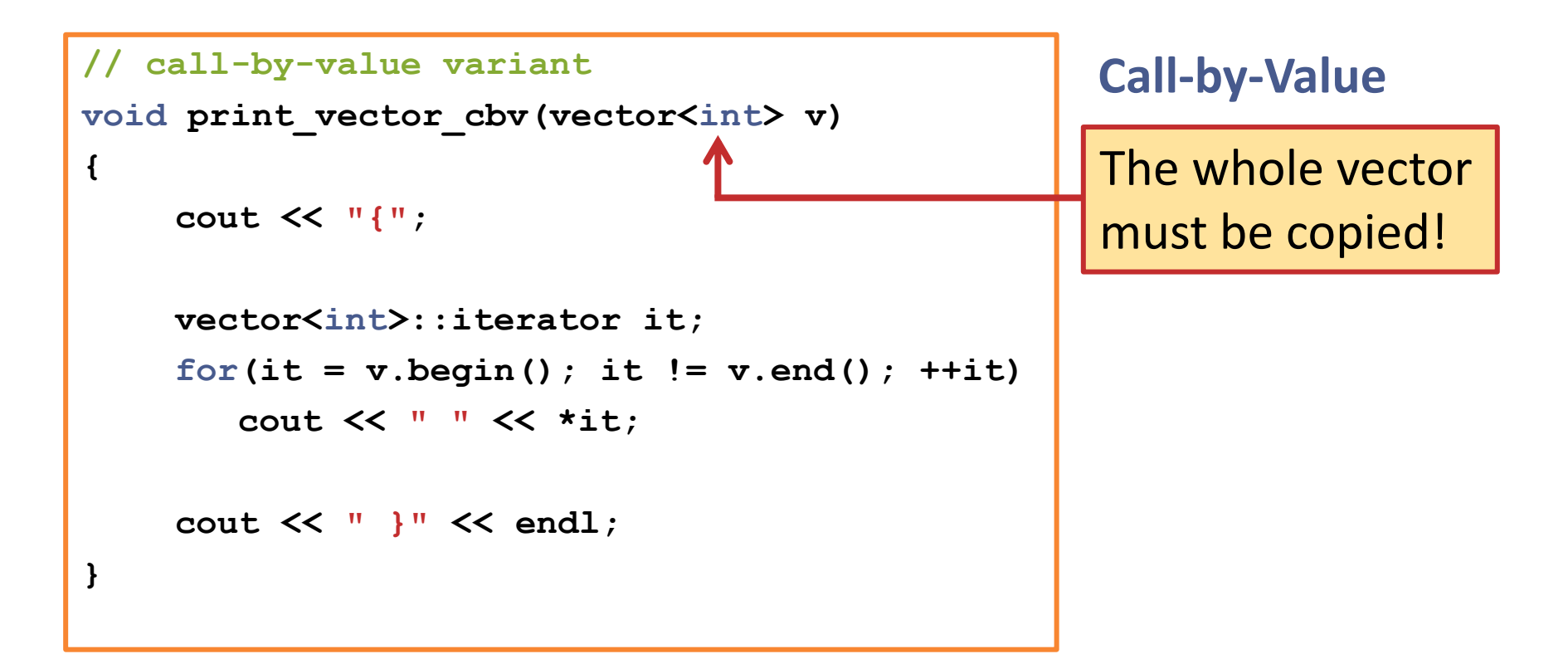

## **Example: Passing a vector to a function**

- Reference parameters are useful to avoid unnecessary copying of data
- Example: We want to print a vector

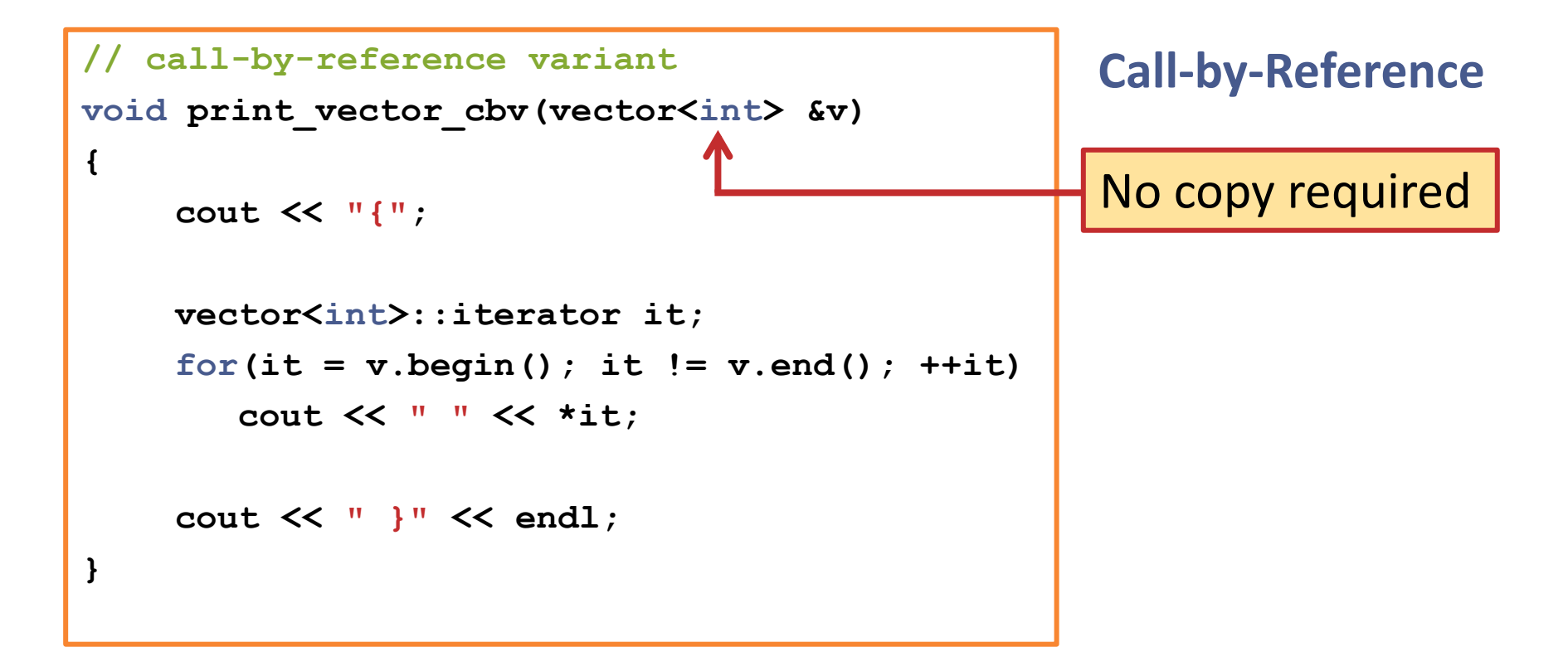

#### **Const References**

- Sometimes we want to explicitly express that a reference parameter is not changed (we just want to avoid copying)
- Use a const reference!

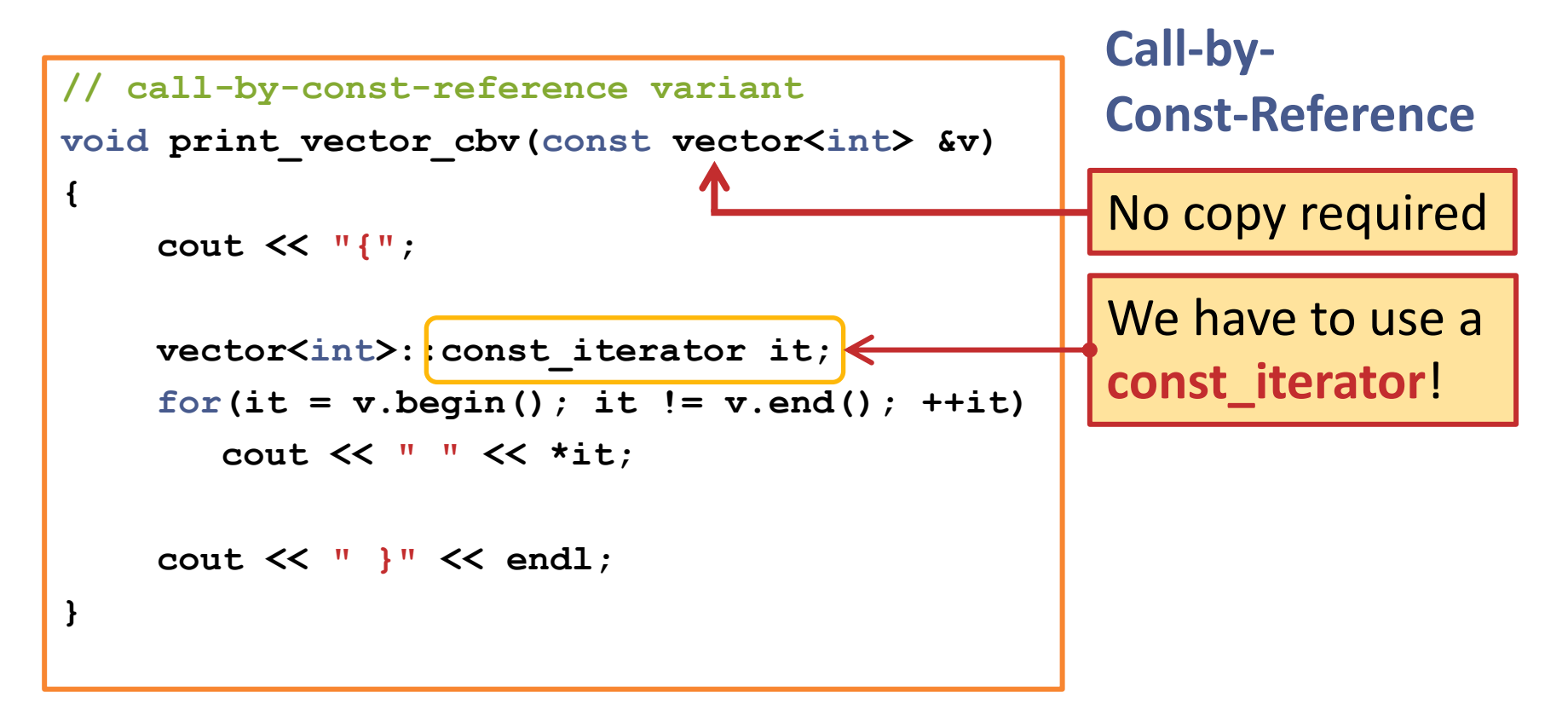

# **The Conditional Operator**

- **The conditional operator is a convenient notational** alternative to simple **if**-**else** statements
- Example:
	- Instead of writing:
	- We can write:

if 
$$
(x > 0)
$$
 a = b else a = c+

- **a = (x > 0) ? b : c+1;**
- The general form is

*condition* **?** *expr1* **:** *expr2*

- If *condition* evaluates to true *expr1* is evaluated and returned
- Otherwise *expr2* is evaluated and returned

## **The switch statement**

```
char c; cin.get(c);
while(c != 'x')
{
   switch(c)
   {
   case 'a':
      ++count_a; break;
   case 'e':
      ++count_e; break;
   case 'i':
      ++count_i; break;
   default:
      ++count_other;
   }
   cin.get(c);
}
```
#### **switch(***expression***)**

- evaluates *expression* and jumps to the corresponding **case**
- *expression* must be integral

#### **case** *constant***:**

- *constant* must be a constant
- execution continues until a **break** statement occurs
- no **break** statement: next case will also be executed, but not **default**

#### **default:**

– this (optional) case is executed if none of the above cases applies

#### **Preparations for next week**

- Overloading functions
- Comma operator